# **MATLAB Mapping for Constants**

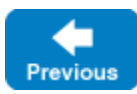

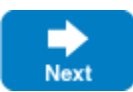

Here are the sample [constant definitions](https://doc.zeroc.com/display/IceMatlab/Constants+and+Literals) once more:

#### **Slice**

```
const bool    AppendByDefault = true;
const byte LowerNibble = 0x0f;
const string Advice = "Don't Panic!";
const short TheAnswer = 42;
const double PI = 3.1416;
enum Fruit { Apple, Pear, Orange }
const Fruit FavoriteFruit = Pear;
```
Here are the generated definitions for these constants:

### **MATLAB**

```
classdef AppendByDefault
    properties(Constant)
         value logical = true
     end
end
classdef LowerNibble
    properties(Constant)
         value uint8 = 15
     end
end
classdef Advice
    properties(Constant)
         value char = 'Don''t Panic!'
     end
end
classdef TheAnswer
    properties(Constant)
         value int16 = 42
     end
end
classdef PI
    properties(Constant)
         value double = 3.1416
     end
end
classdef FavoriteFruit
    properties(Constant)
         value = Fruit.Pear
     end
end
```
As you can see, each Slice constant is mapped to a MATLAB class with the same name as the constant. The class contains a constant property named va lue that holds the value of the constant.

Slice string literals that contain non-ASCII characters or universal character names are mapped to MATLAB string literals with UTF-16 character codes. For example:

**Slice**

```
const string Egg = "œuf";
const string Heart = "c\u0153ur";
const string Banana = \sqrt{U0001F34C};
```
### is mapped to:

## **MATLAB**

```
classdef Egg
    properties(Constant)
       value char = sprintf('\x0153uf')
    end
end
classdef Heart
    properties(Constant)
        value char = sprintf('c\x0153ur')
    end
end
classdef Banana
    properties(Constant)
       value char = sprintf('\xd83c\xdf4c')
    end
end
```
The mapping uses the sprintf function to convert encoded strings into native MATLAB character arrays.

Back to Top ^

See Also

[Constants and Literals](https://doc.zeroc.com/display/IceMatlab/Constants+and+Literals)

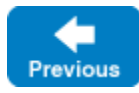

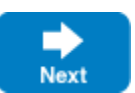